# IS 2150 / TEL 2810 Introduction to Security

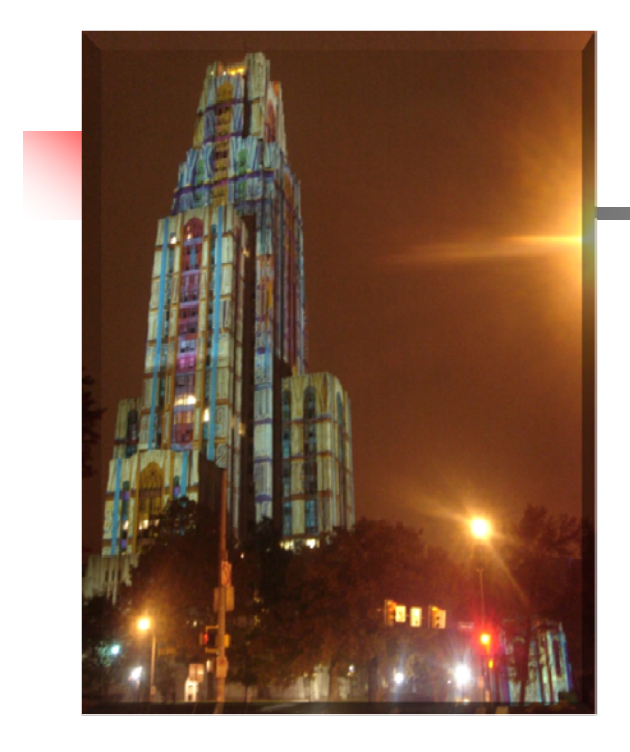

James JoshiAssociate Professor, SIS

> Lecture 3.2 September 13, 2011

**Access Control Model** Foundational Results

# Protection System

- State of a system
	- **Current values of** 
		- memory locations, registers, secondary storage, etc.
		- **other system components**
- **Protection state (P)** 
	- A system state that is considered secure
- **A** protection system
	- **EXA** Captures the conditions for state transition
	- Consists of two parts:
		- **A** set of generic rights
		- **A** set of commands

## Protection System

- **Subject (S: set of all subjects)** 
	- **Eg.: users, processes, agents, etc.**
- Object (O: set of all objects)
	- **Eg.: Processes, files, devices**
- Right  $(R: set of all rights)$ 
	- **An action/operation that a subject is** allowed/disallowed on objects allowed/disallowed
	- **•** Access Matrix *A*:  $a[s, o] \subseteq R$
- Set of Protection States: (S, O, A)
	- Ξ **-** Initial state  $X_{\scriptscriptstyle\mathcal{O}}=$   $(\mathcal{S}_{\scriptscriptstyle\mathcal{O}},$   $\mathcal{O}_{\scriptscriptstyle\mathcal{O}},$   $\mathcal{A}_{\scriptscriptstyle\mathcal{O}})$

# State Transitions

 $X_i$   $\left\vert \leftarrow\tau_{i+1} X_{i+1}$ : upon transition  $\tau_{i+1}$ , the system moves from state  $X_i$  to  $X_{i+1}$ 

 $X \models^* Y$  : the system moves from state *X* to *Y* after a set of transitions

 $X_i$   $\vdash$   $c_{i+1}$   $(p_{i+1,1}, p_{i+1,2}, \ldots, p_{i+1,m})$   $X_{i+1}$ : state transition u pon a command p For every command there is a sequence of state transition operations

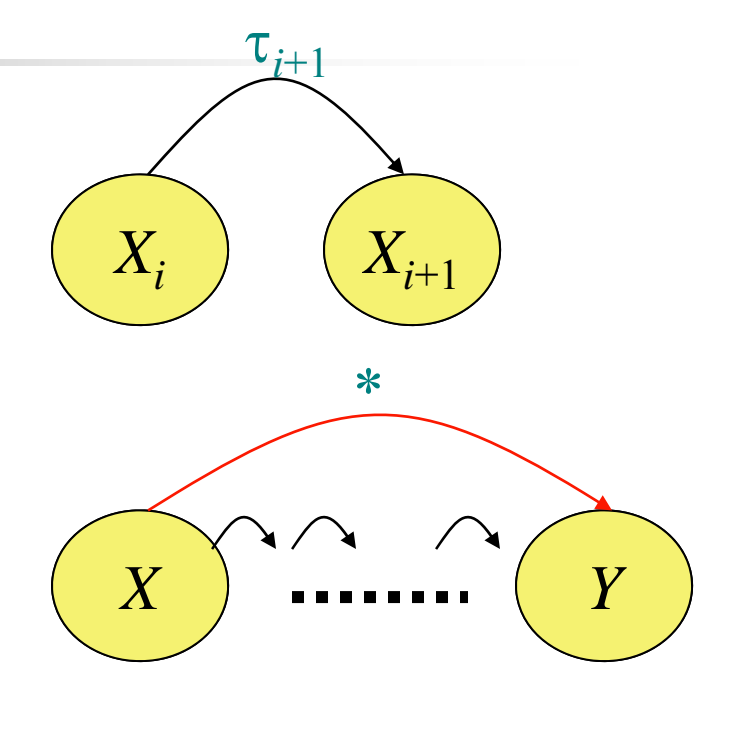

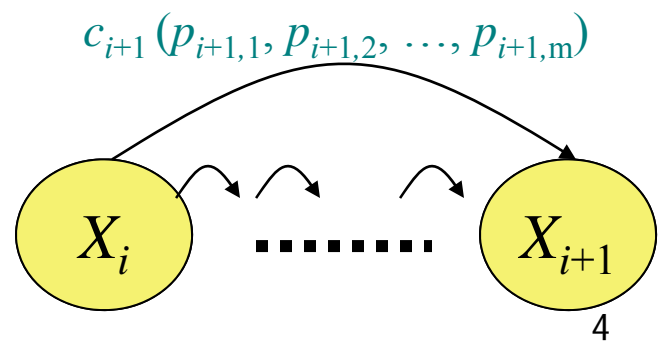

# Primitive commands (HRU)

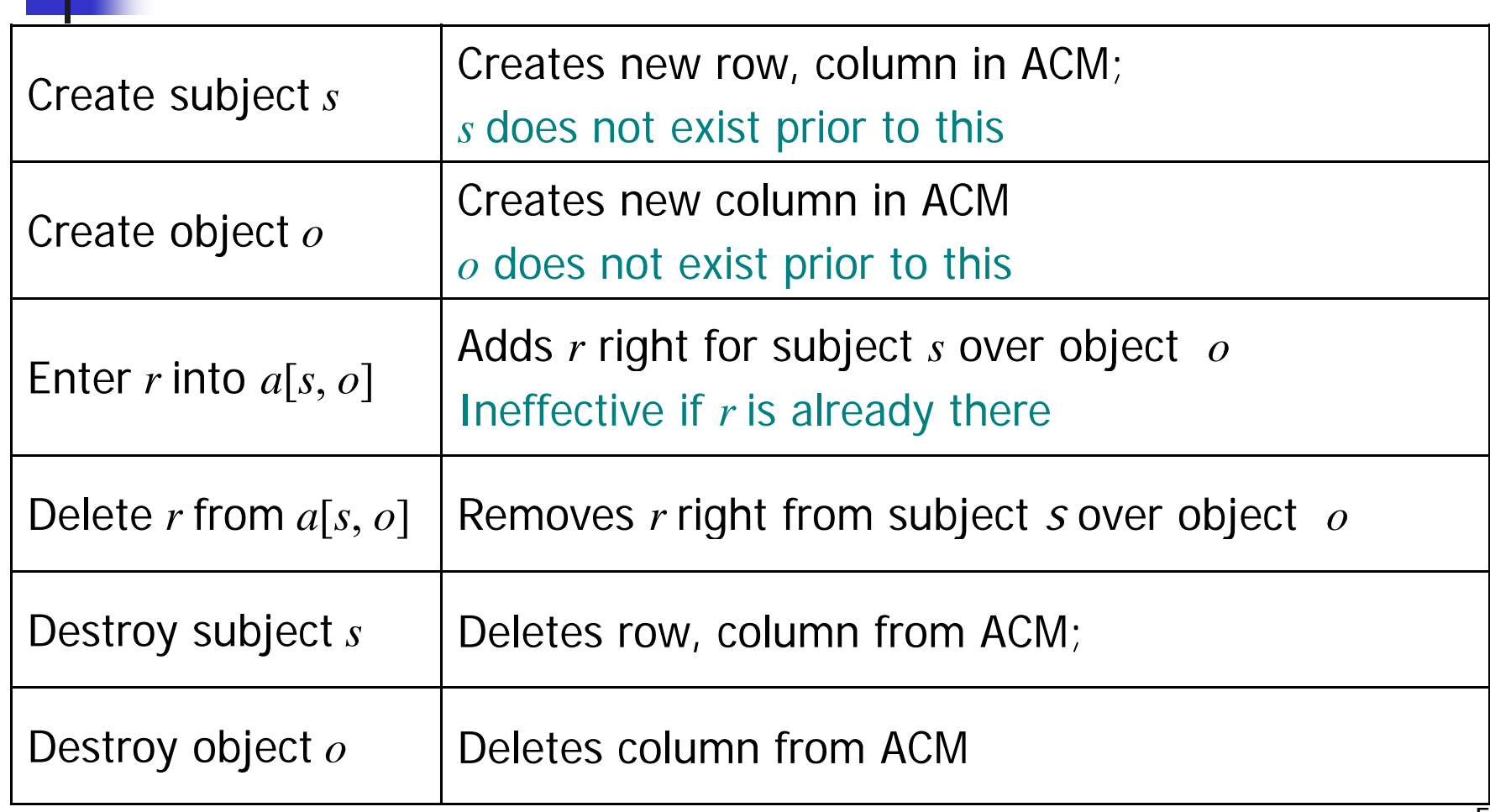

### Primitive commands (HRU)

Create subject *s*

Creates new row, column in ACM; *<sup>s</sup>*does not exist prior to this

Precondition:  $s \notin S$ Postconditions:

$$
S' = S \cup \{ S \}, \ O' = O \cup \{ S \}
$$

 $(\forall y \in O')[a$ ´ $y\in \mathit{O}^\ast$  )[a^[s, y] =  $\varnothing$ ] (row entries for s)  $(\forall y \in \mathcal{O}')[a'[s, y] = \varnothing]$  (row entries for s)<br> $(\forall x \in S')[a'[x, s] = \varnothing]$  (column entries for s)  $(\forall x \in S)(\forall y \in \mathcal{O})[a'[x, y] = a[x, y]$ 

### Primitive commands (HRU)

Enter *r* into *<sup>a</sup>*[*<sup>s</sup>*, *<sup>o</sup>*]

Adds *r* right for subject *s* over object *o* Ineffective if *r* is already there

Precondition:  $s \in S$ ,  $o \in O$ Postconditions:  $S' = S_0 \; O' = O$  $\partial$ ´ $p\hat{\;} [S, o] = a[S, o] \cup \{f\}$  $(\forall x \in S')(\forall y \in O')$  $\left[\left( x,\ y\right)\neq\left( s,\ o\right) \rightarrow a^{\times}\left[ x,\ y\right] =a[x,\ y]\right]$ 

### System commands

- $\mathbb{R}^3$ **•** [Unix] process p creates file f with owner *read* and *write* (*r, w*) will be represented by the followin g:
	- Command *create\_file* (*p, f*)
		- Create object *f*
	- Enter *own* into *a* [*p,f*]
	- Enter *r* into *a* [*p,f*]
	- Enter *w* into *a* [*p,f*]
	- End

### System commands

### $\mathbb{R}^3$ **Process p creates a new process q** Command *spawn\_process* (*p, q* ) Create subject *q;* Enter *own* into *a* [*p,q* ] Enter *r* into  $a[p,q]$ Enter *w* into *a* [*p,q* ]  $\mathsf{Enter}\ \textit{r}\ \textsf{into}\ \textit{a[q,p]} \qquad \qquad \textcolor{red}{\mathsf{A}} \qquad \qquad \qquad \qquad \textcolor{red}{\mathsf{Parent}\ \textsf{and}\ \textsf{child}}$ Enter *w* into *a* [*q,p* ] EndParent and child cansignal each other

### System commands

**Defined commands can be used to update** ACM

> Command *make\_owner* (*p, f*) Enter *own* into *a* [*p,f*] End

- **Mono-operational:** 
	- the command invokes only one primitive

# Conditional Commands

### Mono-operational + monoconditional

Command *grant\_read\_file(p, f, q)* If *own* in  $\partial[\rho,f]$ Then Enter *r* into a[q,*f*] End

## Conditional Commands

#### $\mathbb{R}^3$ Mono-operational + biconditional

Command *grant\_read\_file(p, f, q*) If  $r$  in  $\partial [\rho,\eta]$  and  $c$  in  $\partial [\rho,\eta]$ Then Enter *r* into a[q,*f*] End

■ Why not "OR"??

### Fundamental questions

- $\mathbb{R}^3$ **How can we determine that a system is** secure?
	- **Need to define what we mean by a system** bein g "secure"
- $\mathbb{R}^3$ **Iomia** Is there a generic algorithm that allows us to determine whether <sup>a</sup> computer system is secure?

### What is a secure system?

- F A simple definition
	- Г A secure system doesn't allow violations of a security policy
- **Alternative view: based on distribution of rights** 
	- **Leakage of rights: (unsafe with respect to right r)** 
		- **Assume that A representing a secure state does not** contain a right  $r$  in an element of A.
		- $\blacksquare$  A right r is said to be leaked, if a sequence of operations/commands adds  $r$  to an element of  $A_r$ which did not contain  $r$

### What is a secure system?

- $\Box$ ■ Safety of a system with initial protection state  $\mathcal{X}_o$ 
	- Safe with respect to r: System is safe with *respect to r* if *r* can never be leaked
	- **Else it is called unsafe with respect to right r.**